# **Objects**

Each service uses object nodes to pass data not only to and from clients, but also internally. Inside the service, you will want to read / change data which is stored in such data items. In order to do this, you must first understand that there are four different kinds of objects, as listed in the table below.

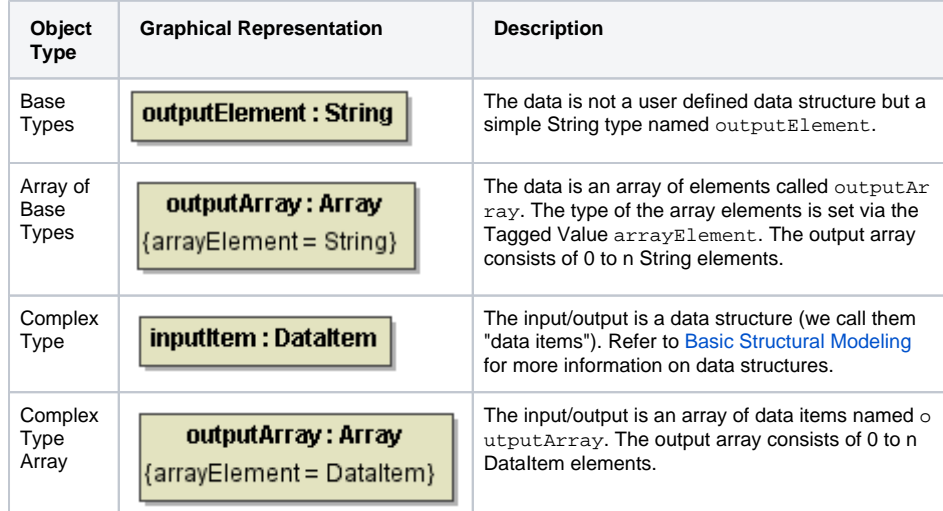

You need to employ different techniques to access the types of data items depicted above. Please understand that accessing a "base type" element is not the same as accessing the "foo" attribute of the third element of the "bar" array.

The following examples show how to access all types of data structures in action scripts.

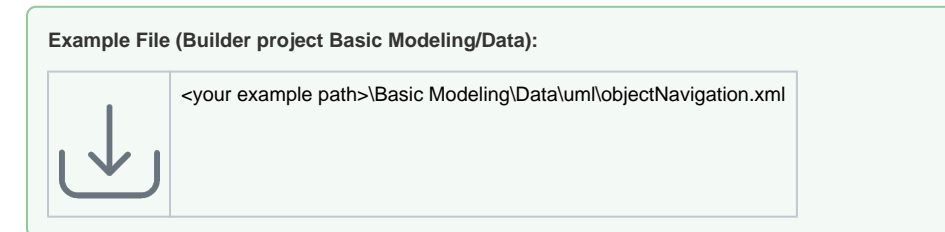

### <span id="page-0-0"></span>Handling Base Type Objects

Input and output are Base Types. Assignments are made by referencing the names of the base types.

The set statement is defined in the action script of the action.

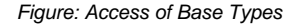

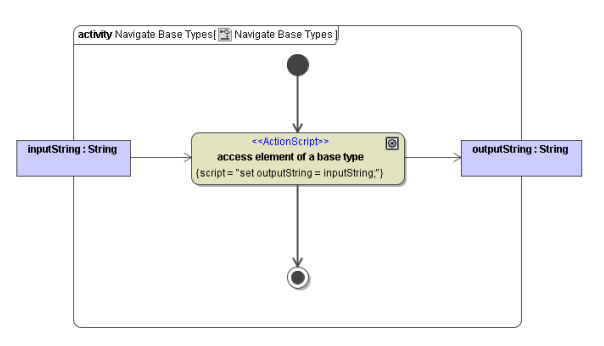

<span id="page-0-1"></span>Handling Arrays of Base Type Objects

#### **On this Page:**

- Handling Base Type **[Objects](#page-0-0)**
- [Handling Arrays of Base](#page-0-1)  [Type Objects](#page-0-1)
- Handling Objects of [Complex Type](#page-1-0)
- [Handling Arrays of](#page-1-1)  [Complex Type Objects](#page-1-1)

#### **Related Pages:**

- **[Basic Structural Modeling](https://doc.scheer-pas.com/display/BRIDGE/Basic+Structural+Modeling)**
- $\bullet$ [Array Operations](https://doc.scheer-pas.com/display/BRIDGE/Array+Operations)

```
<sup>o</sup> Get Array Element
Operator [ ]
```
The figure Access of Base Type Arrays below shows how to access elements of arrays of base types. It also displays how to access the array itself.

**InputContainer** is a data item that contains an array of type String. This array is named **myList** and can have 0 to n entries.

Array indices start at **0**.

There are two output items: outputElement which is a base type object and outputArray which is of type array. To specify which type the array elements of outputArray have, the tagged value arrayEle ment must be used.

To reference the whole myList array to the output **String** array, the following statement is used:

set outputArray = inputContainer.myList;

Figure: Access of Base Type Arrays

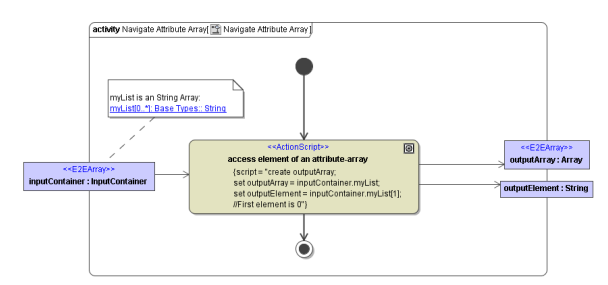

To access a single myList element the [ ] notation is used:

set outputElement = inputContainer.myList[0];

This statement copies the first element of **myList** into **outputElement**.

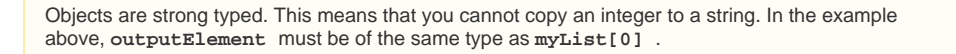

If you want to work with an input parameter as a variable to define witch element of the array should be copied to the outputElement, take a look at **[Get Array Element Operator \[ \]](https://doc.scheer-pas.com/display/BRIDGE/Get+Array+Element)** .

### <span id="page-1-0"></span>Handling Objects of Complex Type

The figure below shows an example of accessing a data item as a whole part and then accessing a single attribute of it.

To access a single attribute the notation <objectName>.<attributeName> is used.

Figure: Accessing single item elements

<span id="page-1-1"></span>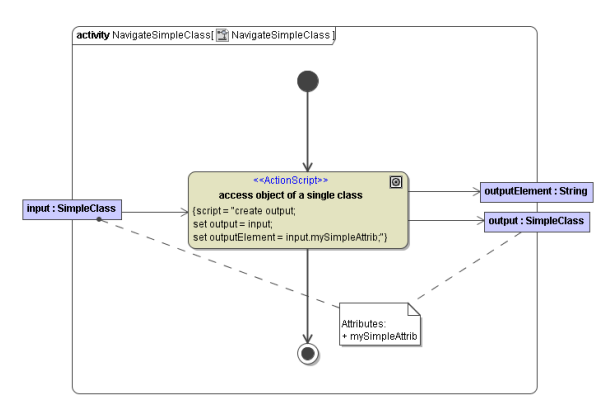

## Handling Arrays of Complex Type Objects

To access the array itself, the object name is used.

To access a single element, in this example the data item singleClass, use the syntax: arrayName

[index] (set singleClass=inputArray[3])

Use objectName[index].AttributeName to access a single attribute of the specified element.

#### Figure: Accessing elements of a data item array

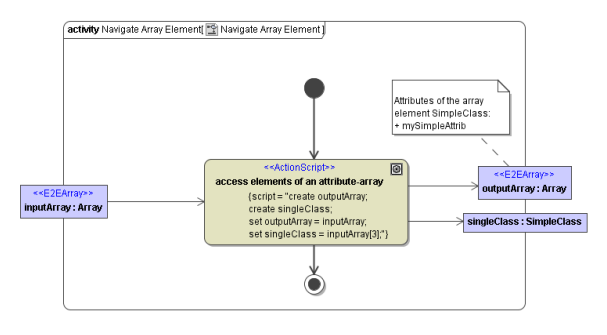